## <span id="page-0-0"></span>**CRImage**

April 20, 2011

calculateCellularity *Calculation of tumour cellularity*

## Description

The function calculates the tumour cellularity of an image by counting tumour and non tumour cells.

#### Usage

```
calculateCellularity(filename = "", image = NA, classifier, cancerIdentifier, KS
```
## Arguments

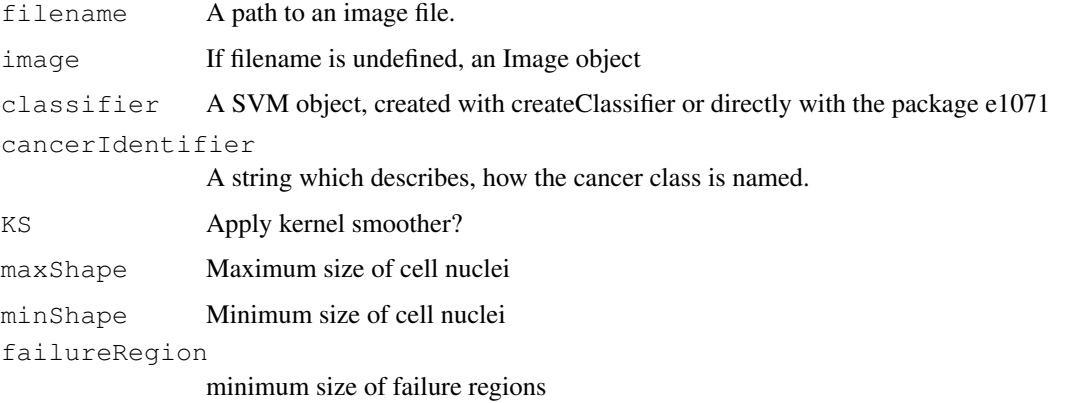

## Details

The method calculates tumour cellularity of an image. The cells of the image are classified and the cellularity is: numTumourCells/numPixel. Furthermore the number of cells of the different classes are counted. A heatmap of cellularity is created. The image is divided in 16 subwindows and cellularity is calculated for every subwindow. Green in the heatmaps indicates strong cellularity, white low cellularity.

#### <span id="page-1-0"></span>Value

A list containing

```
cellularity values
```
a vector, the n first values indicate the n numbers of cells in the n classes, the  $n + 1$ th value indicates the tumour cellularity, The  $n + 2$ th value is the ratio of tumour cells by all cells

```
cancerHeatmap
```
Heatmap of cancer density

#### Author(s)

Henrik Failmezger, failmezger@cip.ifi.lmu.de

## Examples

```
t = system.file("extdata", "trainingData.txt", package="CRImage")
#read training data
trainingData=read.table(t,header=TRUE)
#create classifier
classifier=createClassifier(trainingData,topo=FALSE)[[1]]
#calculation of cellularity
f = system.file("extdata", "exImg.jpg", package="CRImage")
exImg=readImage(f)
cellularityValues=calculateCellularity(f,classifier=classifier,cancerIdentifier="1",maxSh
```
calculateThreshold *Thresholding*

## Description

Calculates the grey value which separates the grey-level image best in foreground and background. Tthe Otsu Method is used for calculating the threshold.

#### Usage

calculateThreshold(allGreyValues)

#### Arguments

allGreyValues

a vector of grey values.

## Details

The optimal threshold is searched by a histogram separation method.

## Value

The calculated threshold.

#### <span id="page-2-0"></span>classificationAperio 3

#### Author(s)

Henrik Failmezger, failmezger@cip.ifi.lmu.de

#### References

Otsu, N. A threshold selection method from gray level histograms IEEE Trans. Systems, Man and Cybernetics, 1979, 9, 62-66

## Examples

```
f= system.file("extdata", "exImg.jpg", package="CRImage")
img=readImage(f)
#convert to grayscale
imgB=channel(img,"gray")
#find white pixels and exclude them from thresholding(if white is background)
indexWhitePixel=which(img[,,1]>0.85 &img[,,2]>0.85 & img[,,3]>0.85)
#calculate threshold
t=calculateThreshold(as.vector(imgB[-indexWhitePixel]))
#create binary image
imgB[imgB>t]=-1imgB[imqB != -1]=0imgB[imgB == -1]=1
```
classificationAperio

*Classification of ScanScopeTX Slides.*

## Description

The slides are segmented and classified.

#### Usage

classificationAperio(fileLocation, filename, pathToOutputFolderImgDir, classifie

#### Arguments

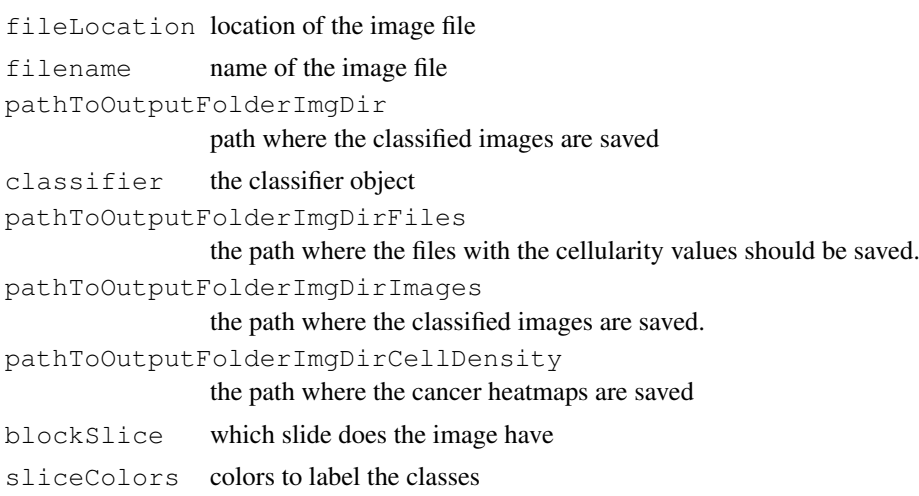

<span id="page-3-0"></span>4 classifyCells

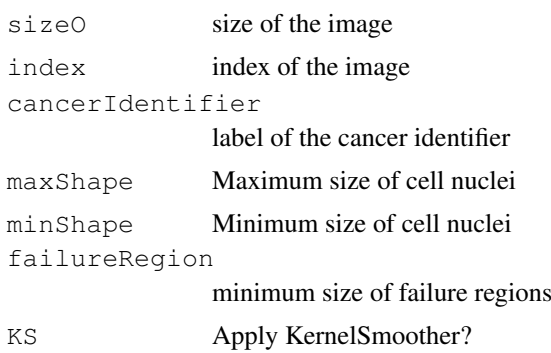

## Details

The function is an internal function which is used by processAperio.

## Author(s)

Henrik Failmezger, failmezger@cip.ifi.lmu.de

#### Examples

```
t = system.file("extdata", "trainingData.txt", package="CRImage")
#read training data
trainingData=read.table(t,header=TRUE)
#create classifier
classifier=createClassifier(trainingData,topo=FALSE)[[1]]
#classify aperio
f = system.file("extdata", package="CRImage")
f=file.path(f,"8905")
dir.create("AperiOutput")
#takes long time!
#processAperio(classifier=classifier,inputFolder=f,outputFolder="AperiOutput",identifier=
```
classifyCells *A function to classify cells*

## Description

The function classifies cells and paints the different class types in the image.

## Usage

classifyCells(classifier, filename = "", image = NA, segmentedImage = NA, featur

## Arguments

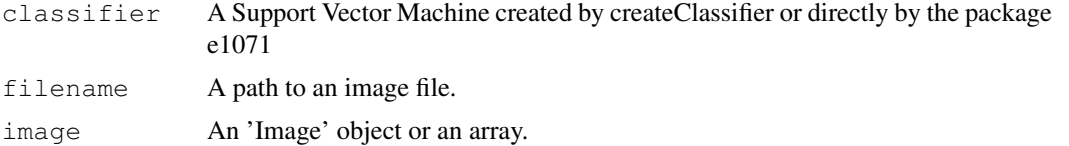

#### classifyCells 5

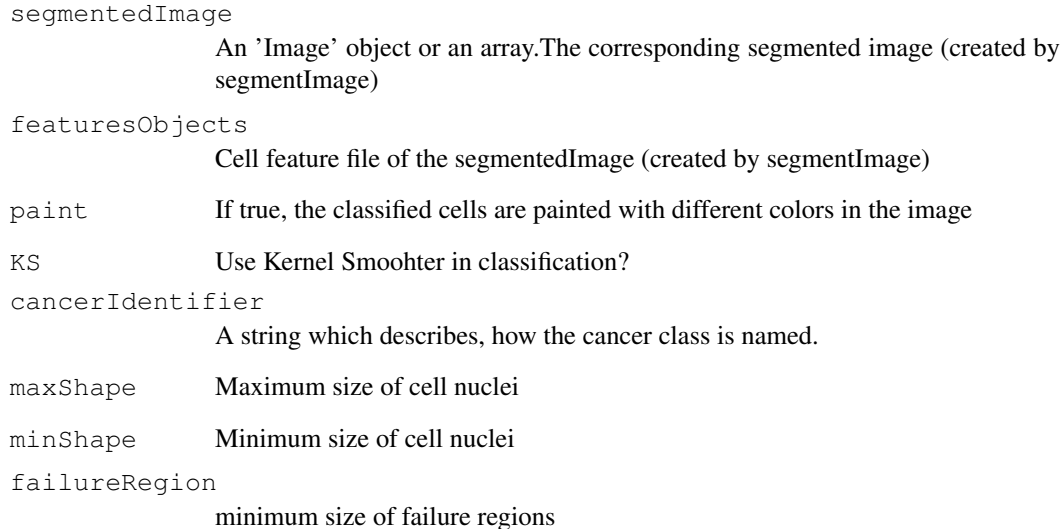

## Details

The kernels smoother improves the classification for cells which are likely to occur in clusters, like tumour cells. The kernel smoothing method can only be applied for two classes. If there are more classes only the normal svm without kernel smoothing is applied. Different classes are labeled with different colors in the image.

## Value

A list with

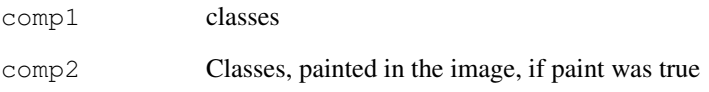

## Author(s)

Henrik Failmezger, failmezger@cip.ifi.lmu.de

```
t = system.file("extdata", "trainingData.txt", package="CRImage")
#read training data
trainingData=read.table(t,header=TRUE)
#create classifier
classifier=createClassifier(trainingData,topo=FALSE)[[1]]
#classify cells
f = system.file("extdata", "exImg.jpg", package="CRImage")
classesValues=classifyCells(classifier,filename=f,KS=TRUE,,maxShape=800,minShape=40,failu
```
<span id="page-5-0"></span>createClassifier *Construction of a classifier*

## Description

Creates a classifier for a training set.

## Usage

```
createClassifier(trainingData, cross = FALSE, topo = TRUE)
```
## Arguments

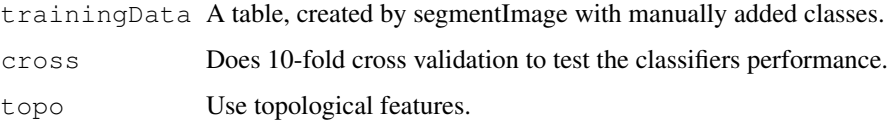

#### Details

Topological features include the density of cells and the size of the surrounding cytoplasma of a cell. These features depend on the size of the image. If training image and the image to classify have different size, these features can fool the classification and should not be enabled.

#### Value

#### A List containing:

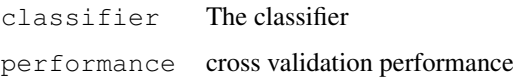

#### Author(s)

Henrik Failmezger, failmezger@cip.ifi.lmu.de

## See Also

'createTrainingSet','classifyCells'

```
f = system.file("extdata", "trainingData.txt", package="CRImage")
#read training data
trainingData=read.table(f,header=TRUE)
#create classifier
classifier=createClassifier(trainingData,topo=FALSE)[[1]]
```
<span id="page-6-0"></span>createTrainingSet *Construction of a training set*

#### Description

Creates a training set for cell classification.

#### Usage

```
createTrainingSet(filename = "", image = NA, maxShape = NA, minShape = NA, failureF
```
#### Arguments

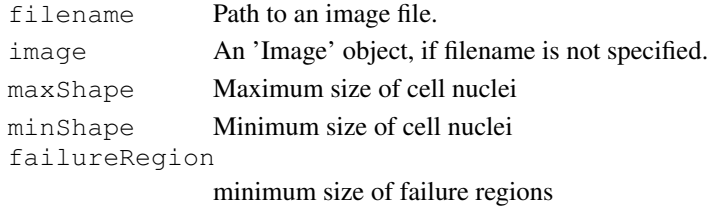

#### Details

The image is segmented. An image is created, in which every cell is labeled with a numberl. Furthermore, a table including the features of the cells is created. In order to create the training set, the table with the cell features has to be opened for instance in a spreadsheet program. Class values for the cells have to be inserted in the column 'class'. The corresponding cell in the image can be identified by the column 'index' (numbers in column index correspond to numbers in the image). Class values for different classes can be numbers or strings. Be careful, this function does not work on MacOsX because of font incompabilities.

#### Value

A List containing: labeledImage Image with labeled cells cellFeatures Table of the cell features.

#### Author(s)

Henrik Failmezger, failmezger@cip.ifi.lmu.de

#### See Also

'createClassifier'

```
f = system.file("extdata", "exImg.jpg", package="CRImage")
trainingValues=createTrainingSet(filename=f,maxShape=800,minShape=40,failureRegion=2000)
#display(trainingValues[[1]])
#trainingValues[[2]]
```
<span id="page-7-0"></span>

## Description

CRImage allows classification of cells in biological images. It offers methods to segment cells or cell nuclei in biological images for example HE stained images. It offers methods to create a classifier and to classify cells in these images. Furthermore it allows the calculation of tumour cellularity for large microscope images.

CRImage makes use of the image processing package EBImage, which uses the 'ImageMagick' library for image I/O operations and the 'GTK' library to display images.

## Details

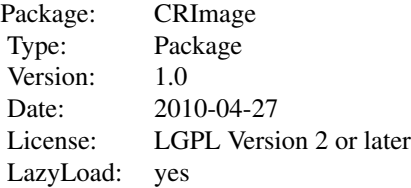

#### Package content

Image processing methods:

- calculateThreshold
- segmentImage

## Classification:

- createTrainingSet
- createClassifier
- classifyCells

Tumour cellularity

- calculateCellularity
- processAperio

#### Author(s)

Henrik Failmezger, <failmezger@cip.ifi.lmu.de>

Yinyin Yuan, <Yinyin.Yuan@cancer.org.uk>

Oscar Rueda, <oscar.rueda@cancer.org.uk>

Florian Markowetz, <florian.markowetz@cancer.org.uk>

CRI Cambridge

<span id="page-8-0"></span>determineCellularity 9

Li Ka Shing Centre Robinson Way Cambridge, CB2 0RE, UK Ludwigs-Maximilians University of Munich

## Examples

```
example(segmentImage)
example(createClassifier)
example(classifyImage)
```
determineCellularity

*Determination of cellularity*

## Description

The function is an internal function which calculates cellularity.

## Usage

```
determineCellularity(classes, classifiedCells, dimImg, img, imgW, indexWhitePixe
```
## Arguments

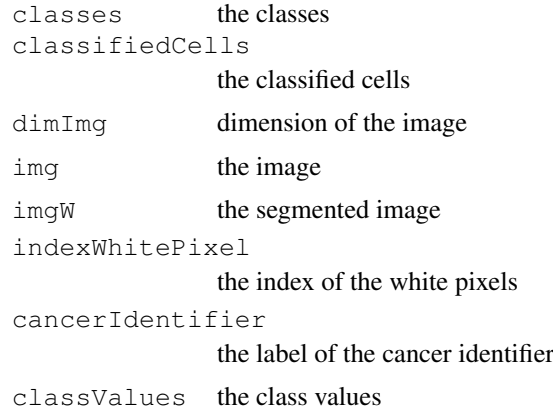

## Details

The function is an internal function.

## Value

The calculated cellularity

## Author(s)

Henrik Failmezger, failmezger@cip.ifi.lmu.de

#### Examples

```
t = system.file("extdata", "trainingData.txt", package="CRImage")
#read training data
trainingData=read.table(t,header=TRUE)
#create classifier
classifier=createClassifier(trainingData,topo=FALSE)[[1]]
#calculation of cellularity
f = system.file("extdata", "exImg.jpg", package="CRImage")
exImg=readImage(f)
cellularityValues=calculateCellularity(f,classifier=classifier,cancerIdentifier="1",maxSh
```
findSlices *calculates the coordinates of the subimages*

#### Description

internal function

#### Usage

findSlices(imgFolder, pathToOutputFolder, numSlides)

## Arguments

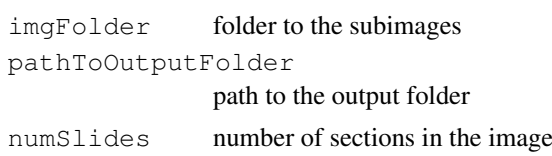

#### Details

internal function

## Value

the sections for every image

## Author(s)

Henrik Failmezger, failmezger@cip.ifi.lmu.de

```
t = system.file("extdata", "trainingData.txt", package="CRImage")
#read training data
trainingData=read.table(t,header=TRUE)
#create classifier
classifier=createClassifier(trainingData,topo=FALSE)[[1]]
#classify aperio
f = system.file("extdata", package="CRImage")
f = file.path(f, "8905")dir.create("AperiOutput")
#takes long time!
```
<span id="page-9-0"></span>

#### <span id="page-10-0"></span>kernelSmoother 11

#processAperio(classifier=classifier,inputFolder=f,outputFolder="AperiOutput",identifier=

kernelSmoother *A kernel smoother to classify images*

## Description

internal function

#### Usage

```
kernelSmoother(predictedClasses, cellCoordinates, segmentedImage, cancerIdentifi
```
## Arguments

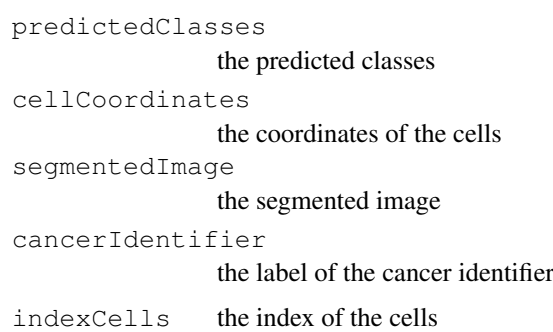

## Details

internal function

## Value

the classes calculated by the kernel smoother

## Author(s)

Henrik Failmezger, failmezger@cip.ifi.lmu.de

```
t = system.file("extdata", "trainingData.txt", package="CRImage")
#read training data
trainingData=read.table(t,header=TRUE)
#create classifier
classifier=createClassifier(trainingData,topo=FALSE)[[1]]
#classify cells
f = system.file("extdata", "exImg.jpg", package="CRImage")
classesValues=classifyCells(classifier,filename=f,KS=TRUE,,maxShape=800,minShape=40,failu
```
<span id="page-11-0"></span>localThreshold *Internal function to do local thresholding.*

#### Description

The function calculates a local threshold of an image using calculateThreshold.

## Usage

```
localThreshold(imgG, img)
```
#### Arguments

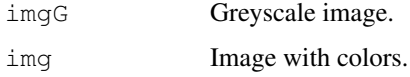

## Details

The function is an internal function.

#### Value

The thresholded image.

## Author(s)

Henrik Failmezger, <email: failmezger@cip.ifi.lmu.de>

## Examples

```
#segment image
f = system.file('extdata' ,'exImg.jpg',package='CRImage')
segmentationValues=segmentImage(f,maxShape=800,minShape=40,failureRegion=2000)
image=segmentationValues[[1]]
segmentedImage=segmentationValues[[2]]
imageFeatures=segmentationValues[[3]]
```
numberOfNeighbors *Internal function to calculate the number of neighbors of a cell.*

## Description

Calculates the number of neighbors of a cell nuclei in a distance of 50 pixel.

## Usage

```
numberOfNeighbors(img, cellCoordinates, allFeatures)
```
#### <span id="page-12-0"></span>paintCells 13

## Arguments

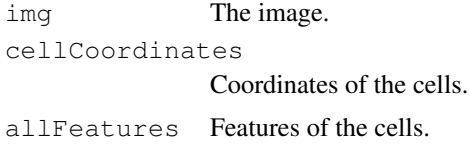

## Details

The function is an internal function.

## Value

The number of neighbors for every cell.

## Author(s)

Henrik Failmezger, failmezger@cip.ifi.lmu.de

## Examples

```
#segment image
f = system.file('extdata' ,'exImg.jpg',package='CRImage')
segmentationValues=segmentImage(f,maxShape=800,minShape=40,failureRegion=2000)
image=segmentationValues[[1]]
segmentedImage=segmentationValues[[2]]
imageFeatures=segmentationValues[[3]]
```
paintCells *Coloring of classified cells*

## Description

internal function

## Usage

```
paintCells(imgWT, img, classes, index, classValues)
```
## Arguments

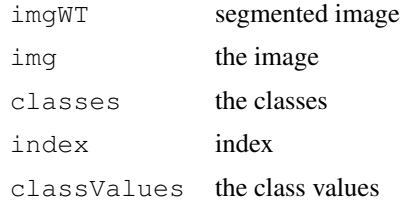

## Details

internal function

#### Author(s)

Henrik Failmezger,failmezger@cip.ifi.lmu.de

#### Examples

```
t = system.file("extdata", "trainingData.txt", package="CRImage")
#read training data
trainingData=read.table(t,header=TRUE)
#create classifier
classifier=createClassifier(trainingData,topo=FALSE)[[1]]
#classify cells
f = system.file("extdata", "exImg.jpg", package="CRImage")
classesValues=classifyCells(classifier,filename=f,KS=TRUE,,maxShape=800,minShape=40,failu
```
parseFinalScan *Internal function to parse CWS index files.*

#### Description

The function parses the FinalScan.ini file, to a R readable format.

## Usage

```
parseFinalScan(file)
```
#### Arguments

file CWS file

## Details

The FinalScan.ini files keep information about the information of subimages in the whole image.

#### Value

List with subimage names and corresponding slides.

#### Author(s)

Henrik Failmezger, <email: failmezger@cip.ifi.lmu.de>

```
t = system.file("extdata", "trainingData.txt", package="CRImage")
#read training data
trainingData=read.table(t,header=TRUE)
#create classifier
classifier=createClassifier(trainingData,topo=FALSE)[[1]]
#classify aperio
f = system.file("extdata", package="CRImage")
f=file.path(f,"8905")
dir.create("AperiOutput")
#takes long time!
#processAperio(classifier=classifier,inputFolder=f,outputFolder="AperiOutput",identifier=
```
<span id="page-13-0"></span>

<span id="page-14-0"></span>processAperio *Cellularity Calculation of Aperio TX Scanner*

## Description

Procession of Aperio TX Slides.

## Usage

processAperio(classifier = classifier, inputFolder = inputFolder, outputFolder =

## Arguments

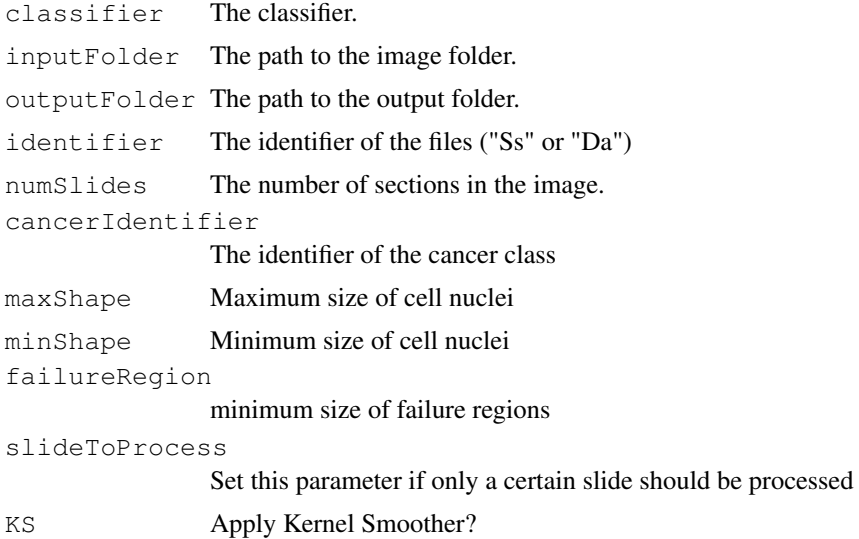

## Details

The function processes images of Aperio TX scanners. The images have to be saved in the CWS format.

## Value

Four folders are created in the output folder.

```
Files Cellularity values and cell numbers are saved in the file
classifiedImage
                Subimages with labeled tumour and non tumour cells
tumourDensity
                Cancer heatmaps for every subimage
cellCoordinates
                Coordinates and cell class for every cell in the subimage
```
## Author(s)

Henrik Failmezger, failmezger@cip.ifi.lmu.de

## Examples

```
t = system.file("extdata", "trainingData.txt", package="CRImage")
#read training data
trainingData=read.table(t,header=TRUE)
#create classifier
classifier=createClassifier(trainingData,topo=FALSE)[[1]]
#classify aperio
f = system.file("extdata", package="CRImage")
f=file.path(f,"8905")
dir.create("AperiOutput")
#takes long time!
#processAperio(classifier=classifier,inputFolder=f,outputFolder="AperiOutput",identifier=
```
segmentCytoplasma *Internal function to segment cell cytoplasma*

## Description

The functions segments the cytoplasm of a cell.

## Usage

```
segmentCytoplasma(img, imgW, indexWhitePixel, imgG, index, hF)
```
## Arguments

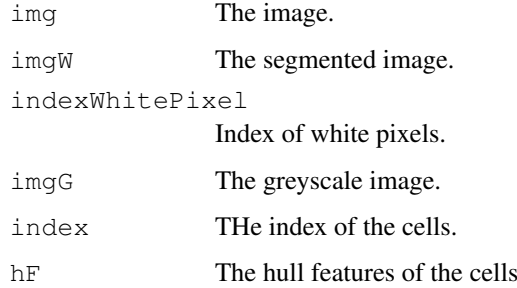

## Details

The function is an internal function.

## Value

The segmented cytoplasma

#### Author(s)

Henrik Failmezger, <email: failmezger@cip.ifi.lmu.de>

<span id="page-15-0"></span>

## <span id="page-16-0"></span>segmentImage 17

#### Examples

```
#segment image
f = system.file('extdata' ,'exImg.jpg',package='CRImage')
segmentationValues=segmentImage(f,maxShape=800,minShape=40,failureRegion=2000)
image=segmentationValues[[1]]
segmentedImage=segmentationValues[[2]]
imageFeatures=segmentationValues[[3]]
```
segmentImage *Segmentation of an image*

#### Description

The function segments cells or cell nuclei in the image.

## Usage

```
segmentImage(filename = "", image = NA, maxShape = NA, minShape = NA)
```
#### Arguments

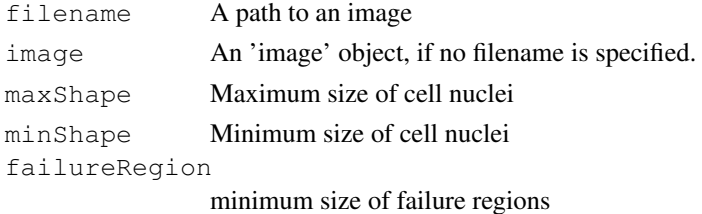

#### Details

The image is converted to greyscale and thresholded. Clutter is deleted using morphological operations. Clustered objects are separated using watershed algorithm. Segmented Cell nuclei, which exceed the maximum size are thresholded and segmented again. Cell nuclei which fall below the minimum size are deleted. Dark regions which exceed the parameter failureRegion are considered as artefacts and deleted. If the parameters are not defined, the operations will not be executed. Features are generated for every segmented object.

#### Value

A list is returned containing

image The original image segmented image The segmented image

#### Author(s)

Henrik Failmezger, failmezger@cip.ifi.lmu.de

## References

EBImage, 'http://www.bioconductor.org/packages/release/bioc/html/EBImage.html'

```
#segment image
f = system.file('extdata' ,'exImg.jpg',package='CRImage')
segmentationValues=segmentImage(f,maxShape=800,minShape=40,failureRegion=2000)
image=segmentationValues[[1]]
segmentedImage=segmentationValues[[2]]
imageFeatures=segmentationValues[[3]]
```
# Index

```
∗Topic misc
   calculateCellularity, 1
   calculateThreshold, 2
   classificationAperio, 3
   classifyCells, 4
   createClassifier, 6
   createTrainingSet, 7
   CRImage-package, 8
   determineCellularity, 9
   findSlices, 10
   kernelSmoother, 11
   localThreshold, 12
   numberOfNeighbors, 12
   paintCells, 13
   parseFinalScan, 14
   processAperio, 15
   segmentCytoplasma, 16
   17
calculateCellularity, 1
calculateThreshold, 2
classificationAperio, 3
classifyCells, 4
createClassifier, 6
createTrainingSet, 7
CRImage (CRImage-package), 8
CRImage-package, 8
determineCellularity, 9
findSlices, 10
kernelSmoother, 11
localThreshold, 12
numberOfNeighbors, 12
paintCells, 13
parseFinalScan, 14
processAperio, 15
segmentCytoplasma, 16
segmentImage, 17
```